## **Unsere Jugend ist auf der Regatta in Bamberg erfolgreich gewesen**

Die 55. Bamberger Regatta war für den Lauinger RSC der Auftakt in die neue Saison: Zwei Siege brachten die Mohrenstädter, die mit vier Einern und einem Zweier am Start waren, stolz mit nach Hause.

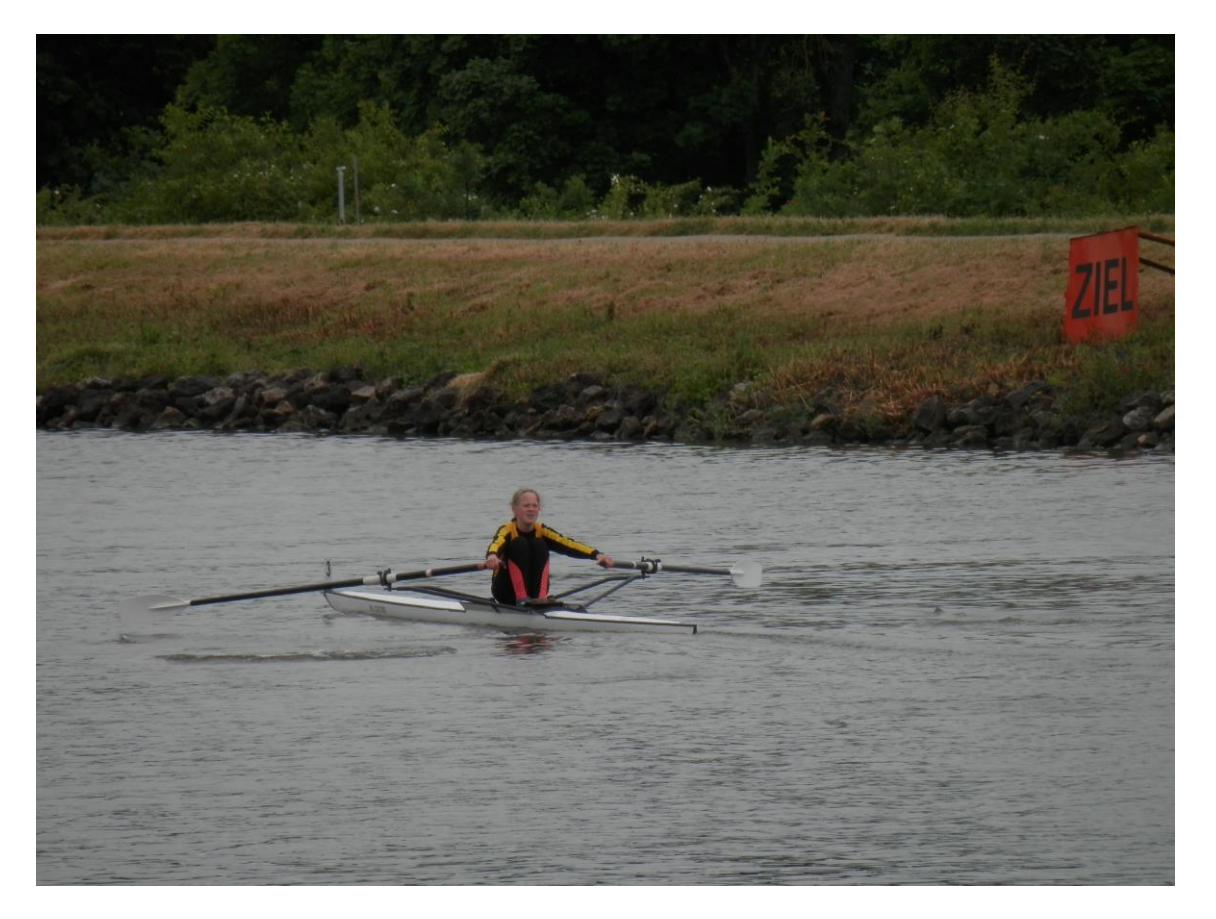

Das erste Rennen am Samstag bestritt Anna Fischbach (2005) im Einer in der Kategorie Mädchen 12 Jahre und jünger, das sie mit einer Zeit von 4:38min auf die 1000m gegen die Boote aus Deggendorf und Bad Lobenstein gewann.

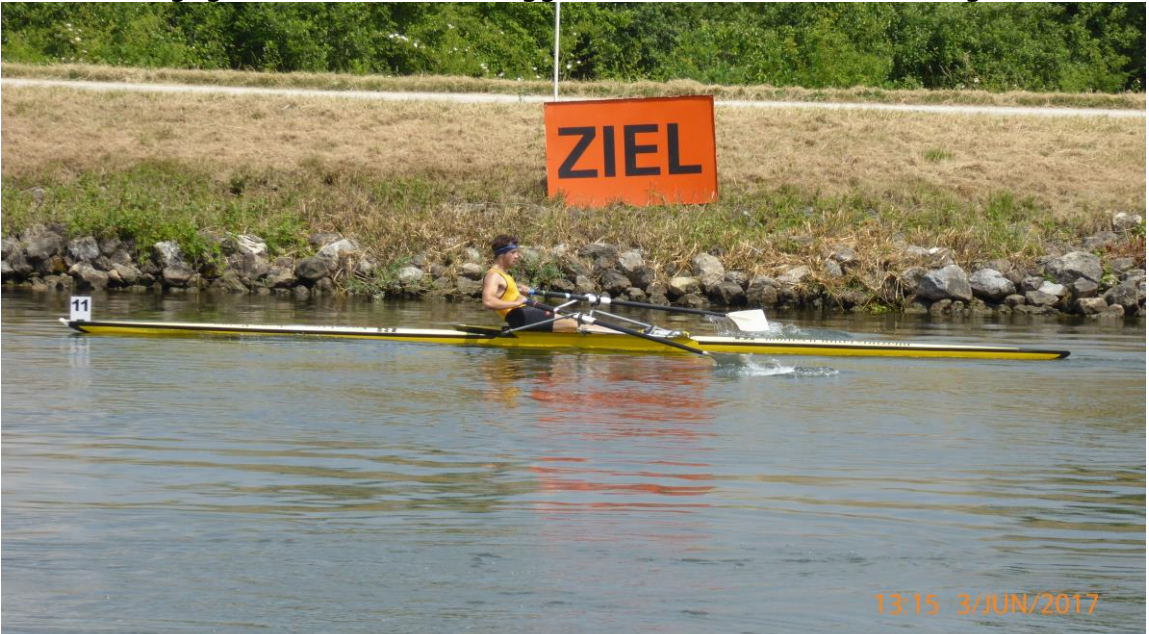

Weiter ging es mit den A-Junioren Jan Wollenburg (1999) und Markus Prinz (1999), die ebenfalls jeweils ein Einer- Rennen vor sich hatten.

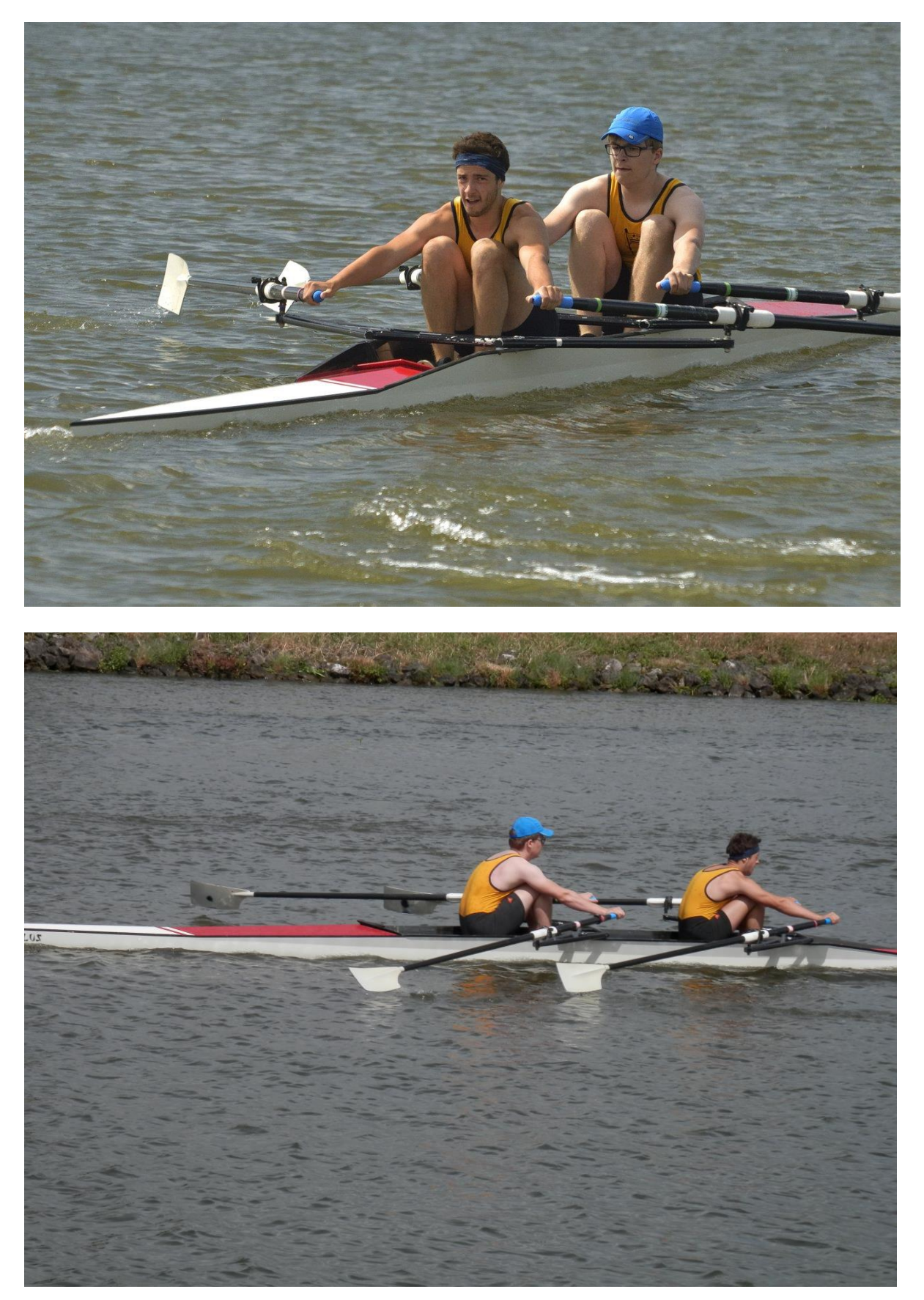

Aufgrund eines gravierenden Steuerfehlers eines Gegners wurde das Rennen allerdings bereits nach 200m abgebrochen, da eines der beiden Lauinger Boote dadurch erheblich behindert wurde und teilweise mit Wasser voll lief.

Ein dritter und ein vierter Platz sind für dieses Rennen demnach akzeptabel. Leon Wollenburg (2002) erzielte in seinem Einer- Rennen ebenfalls den vierten Platz, da er sich der körperlich überlegenen Konkurrenz geschlagen geben musste.

Das eigentliche Highlight, der Doppelzweier mit Markus Prinz und Jan Wollenburg, wurde am Samstag wegen Unwetter genauso abgesagt, wie das zweite Einer- Rennen von Leon Wollenburg.

Am Sonntag startete wieder Anna Fischbach im Einer und konnte sich trotz schlechten Wetterbedingungen klar gegen ihre Gegnerin aus Deggendorf durchsetzen und erreichte somit in ihrem zweiten Rennen den zweiten Sieg.

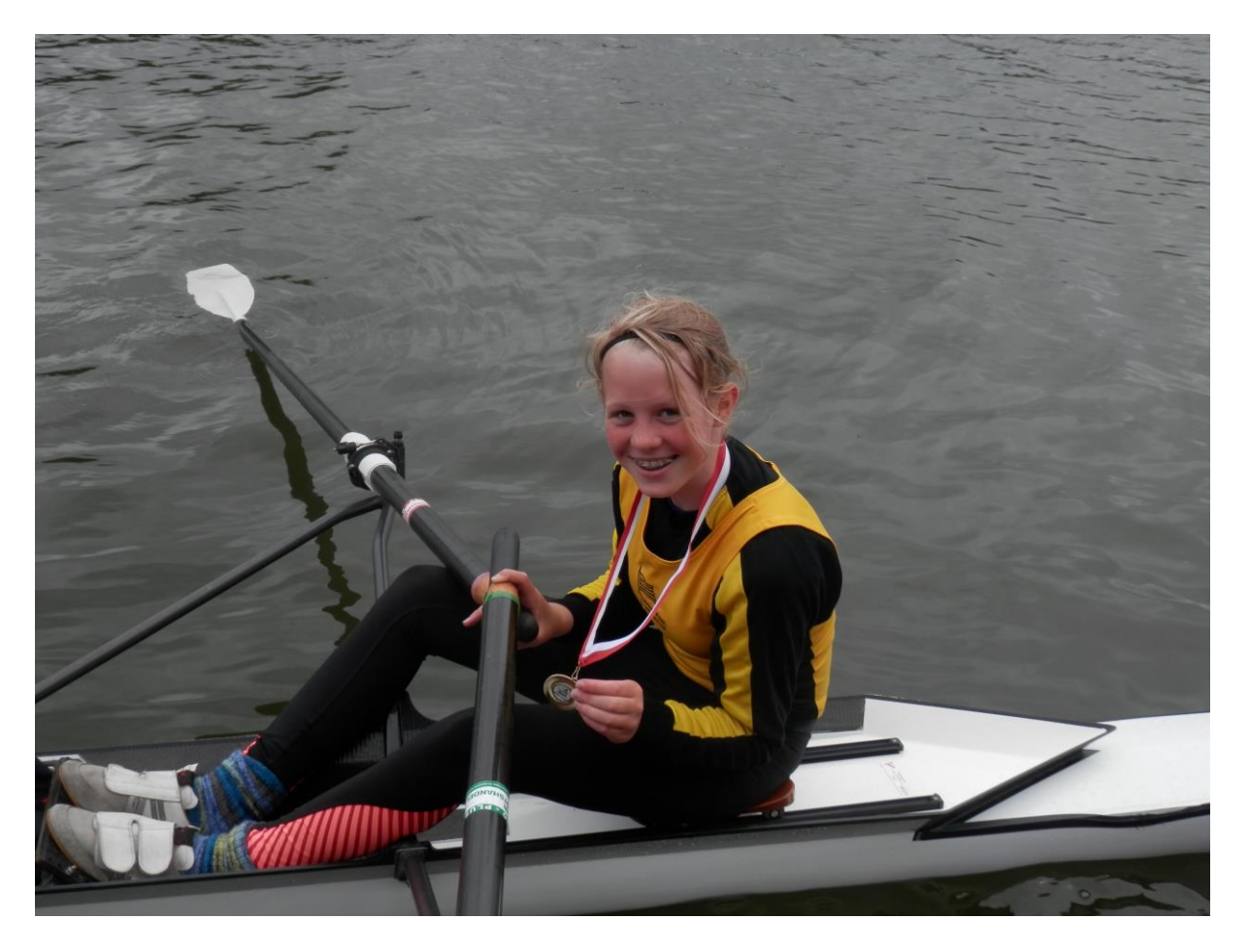

Leon Wollenburg lieferte ein technisch sehr gutes Einer- Rennen ab und reihte sich somit abermals auf dem vierten Platz ein.

Den Abschluss bildete der Doppelzweier mit Markus Prinz und Jan Wollenburg im Rennen der A-Senioren.

Die Beiden zeigten gemeinsam eine sehr gute Leistung, konnten sich allerdings nicht gegen ihre teilweise deutlich älteren Gegner durchsetzen und landeten auf dem dritten Platz.

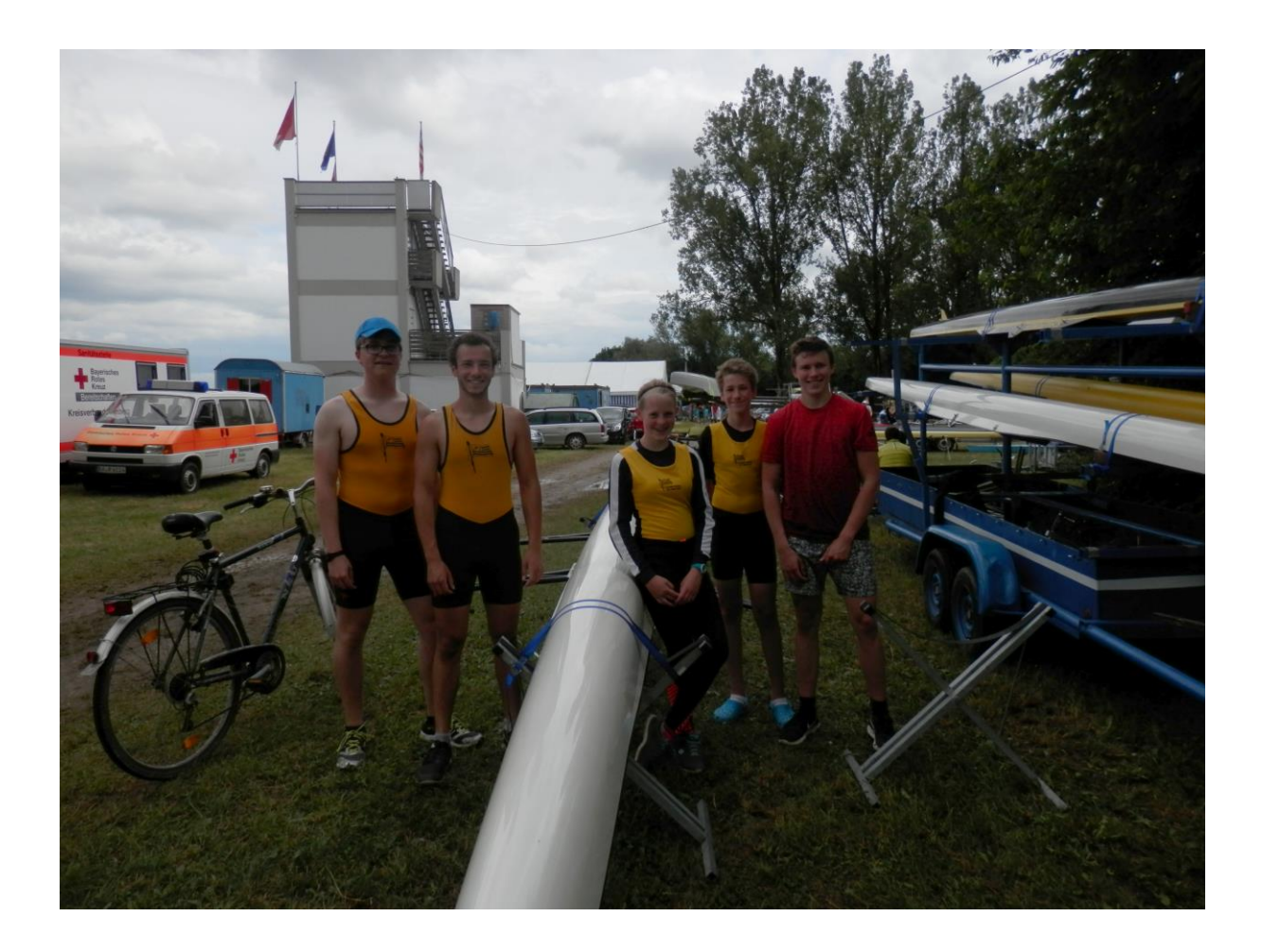